온라인 전기자동차의 상용화를 위한 인프라 구축비용 타당성에 대한 연구

# **A Study on the Validity of the Infrastructure Construction Cost for the Commercialization of Online Electric Vehicles**

송용욱(Yong Uk Song)\* , 박상언(Sangun Park)\*\*, 김우주(Wooju Kim)\*\*\*, 홍준석(June S. Hong)\*\*\*\*, 전동규(DongKyu Jeon)\*\*\* 이상헌(Sangheon Lee)\*\*\*\*\*\*, 박종한(Jonghan Park)\*\*\*\*\*\*\*

#### 초 록

본 연구는 온라인 전기자동차를 상용화하기 위해 필요한 인프라 구축비용의 타당성을 알아보기 위한 연구이다. 이를 위해 서울시의 버스노선을 대상으로, 온라인 전기자동차 운영을 위해 필요한 인프라의 구축비용에 대해 연구하였다. 현재 전기자동차 운영방식의 대안으로는 OLEV 방식과 PEV 방식이 고려되고 있으며, 각 방식은 충전지 비용과 충전기 비용에서 각기 장점을 갖고 있다. 두 방식의 총비용을 비교하기 위해 본 논문에서는 온라인 전기버스의 급전 장치 설치비용을 최소화하기 위한 급전 장치 최적 배치 모형을 제시하였다. 이를 위하여 먼저 버스정류장에 서로 다른 길이의 급전장치를 설치할 경우의 총 설치비용을 최소화하는 혼합 정수계획법(Mixed Integer Programming) 모형을 모델링하였다. 모형에서 사용하는 계수를 구하기 위해 각 버스정류장에서의 평균 정차시간을 구하는 시뮬레이터를 개발하였으며, 계산된 계수와 최적화모형을 이용하여 시내버스 노선 전체에 대하여 최적화된 인프라의 배치 개수와 위치를 결정할 수 있는 시스템을 개발하였다. 서울시의 실제 자료를 대상으로 OLEV 방식과 PEV 방식에서의 총비용을 계산하고 비교한 결과 OLEV 방식의 총 비용이 저렴하게 나타 났으며, 결과적으로 OLEV 방식의 상용화 타당성을 입증할 수 있었다.

#### ABSTRACT

This study aims to validate the cost of building the infrastructure to commercialize online electric vehicles. For that purpose, we probe the cost to construct the necessary infrastructure

- \*\*\*\*\* Department of Information Industrial Engineering, Yonsei University
- \*\*\*\*\*\* Department of Information Industrial Engineering, Yonsei University

\*\*\*\*\*\*\* OLEV CO., Ltd

이 논문은 2010년도 정부재원(교육과학기술부 인문사회연구역량강화사업비)으로 한국연구재단의 지원을 받아 연구되었음(NRF-2010-327-B00182).

<sup>\*</sup> Division of Business Administration, Yonsei University Wonju Campus

<sup>\*\*</sup> Corresponding Author, Department of Management Information Systems, Kyonggi University (E-mail : supark@kgu.ac.kr)

<sup>\*\*\*</sup> Department of Information Industrial Engineering, Yonsei University

<sup>\*\*\*\*</sup> Department of Management Information Systems, Kyonggi University

<sup>2013</sup>년 01월 16일 접수, 2013년 01월 30일 심사완료 후 2013년 02월 16일 게재확정.

for online electric vehicles regarding Seoul area public bus transit. OLEV and PEV are considered as alternative electric vehicle schemes, and each of them has their own cons and pros in terms of rechargeable battery cost and charger cost. An optimization model which minimizes the cost to install online electric bus feeding devices is proposed in order to compare the total costs of the two alternative schemes. We developed a Mixed Integer Programming model to locate the feeding devices of several different lengths at each bus stops. Furthermore, we implemented a computer simulator to obtain the parameters which will be used in the MIP model and a Web-based system which determines the optimal location of infrastructure for the whole city area from a result of the MIP model. The cost comparison result shows that the total cost of OLEV is cheaper than that of PEV considering the real data of Seoul area public transit, and, as a result, confirms the feasibility of the commercialization of OLEV.

키워드: OLEV, PEV, 급전장치, 전기자동차, 정수계획법, 최적배치 OLEV, PEV, Feeding Device, Electric Vehicle, Mixed Integer Programming

# 1. 서 론

환경 및 에너지 문제 해결의 일환으로 우 리나라도 대중교통시스템을 친환경 운행수단 인 전기자동차로 대체하는 방안을 고려하고 있다. 전기버스는 전기의 힘을 이용하여 움직 이는 자동차이므로 외부로부터 지속적으로 운행에 필요한 전기를 공급받거나 외부로부 터 공급된 전기를 자동차 내에 장착된 충전지 에 저장한 후 이를 사용하여 운행하게 된다. 충전지를 이용하는 방식 중 하나인 플러그인 전기자동차(PEV, Plug-in Electric Vehicle) 의 경우 고비용의 대용량 충전지 및 긴 충전 시간이 큰 단점으로 지적되며, 이에 대한 대 안으로 제시된 것이 운행 중에 외부로부터 무 선으로 전기를 공급받아 충전하는 자동차, 즉 무선급전 전기자동차(OLEV, On-Line Electric Vehicle)이다. OLEV는 운행 중에 전기를 공 급받기 때문에 상대적으로 작은 용량의 충전 지만 장착하면 되므로 충전지의 비용이 적으 며 또한 차량운행이 정지된 상태(예를 들어,

종점 등)에서 이루어지는 별도의 충전시간을 필요로 하지 않는다. 다만, 외부로부터의 지 속적인 전기공급이 필요하므로 외부 무선급 전장치(OLEV 급전장치)로부터 오래 동안 떨 어져서 운행할 수 없다는 제약을 받게 된다. 그럼에도 불구하고 저비용 및 짧은 충전시간 은 OLEV의 가장 큰 장점으로 여겨진다. 이 러한 장점으로 인해 OLEV는 차세대의 전기 자동차 대안으로 고려되고 있으나, 전반적인 인프라 건설비가 늘어난다는 점에서 그 비용 타당성을 검증해 볼 필요가 있다. 즉 저비용 의 충전지를 사용할 수 있는 대신 더 많은 수 의 급전장치를 설치해야 한다는 단점이 있는 데, 이 때 급전장치를 공유하는 전기자동차의 수가 많아지면 비용을 절약할 수 있다. 따라 서 이러한 비용타당성을 검증함으로써 온라 인 전기자동차의 상용화 가능성을 가늠해보 고자 하는 것이 이 연구의 목적이라고 할 수 있다.

그 중에서도 본 연구는 온라인 전기자동차 를 시내버스 노선에 적용하는 경우로 한정하 여 그 타당성을 살펴보고자 한다. 시내버스의 경우, 정류장에 급전 장치를 설치하게 되면 보다 원활하게 공유를 할 수 있으므로 이러 한 공유를 최적화함으로써 비용 역시 최소화 하는 것이 가능하다. 시내버스 OLEV 인프라 위에서 시내버스는 최소한의 충전지만 장착 한 상태에서 OLEV 급전장치로부터 전기를 공급받으며 주어진 노선을 운행하게 된다. OLEV 급전장치로부터 운행에 필요한 딱 맞는 만큼 의 운행용 전기를 공급받을 수 있다면 OLEV 급전장치는 시내버스 노선상 전체에 걸쳐 설 치하여야 할 것이다. 그러나, 실제로는 OLEV 급전장치로부터 운행거리 대비 더 많은 운행 용 전기를 공급받을 수 있으며, 이 경우 OLEV 급전장치는 시내버스 노선상 전체에 걸쳐 설 치할 필요가 없다. 따라서, OLEV 급전장치 는 시내버스 노선을 따라 필요한 위치에만 설치하면 되며, 이때 시내버스는 노선을 따라 OLEV 급전장치 위를 지나갈 때마다 자동으 로 운행에 필요한 전기를 공급받게 된다.

한 도시에 한 개의 버스노선만이 존재한다 면, 급전장치로부터 충전되는 전기량을 고려 하여 직전 급전장치에서 충전된 전기가 다 사용된 시점에 다음번 급전장치를 설치하는 방식으로 노선을 따라 OLEV 급전장치들을 설치하면 될 것이다. 그러나 일반적으로 한 도시에는 여러 개의 버스노선이 존재하며, 많 은 버스노선들을 서로 겹치는 구간을 운행하 게 된다. 이 경우 겹치는 구간에 OLEV 급전 장치를 설치하게 되면, 1개의 급전장치만으 로 여러 개의 버스노선을 지원할 수 있게 되 고, 따라서 OLEV 급전장치의 설치 개수를 줄일 수 있으며, 결과적으로 이것은 전체적인 OLEV 전기공급 인프라 건설비의 절감효과 를 가져오게 된다.

따라서, 본 연구에서는 위 문제를 시내버 스 노선상 급전장치 최적 배치의 문제로 파 악하여, 다수 개의 노선이 서로 겹치는 상황 에서 OLEV 시내버스 무선 급전장치 인프라 건설을 위한 급전장치 배치 최적화 문제로 모형화하여 OLEV 시내버스 운행을 위한 최 소 비용을 계산하고자 한다. 그리고 그 결과 를 PEV 방식을 선택한 경우의 최소 비용과 비교하여 총비용 측면에서 더 나은 방식을 선택할 수 있도록 지원하고자 한다.

이를 위하여 다음과 같은 단계로 연구를 진행하였다. 먼저 시내버스 노선상에 존재하 는 정류장을 대상으로 급전장치의 설치 여부, 설치한다면 설치해야 할 급전장치의 종류를 결정하는 최적화 모형을 작성하였다. 이 단계 에서는 혼합정수계획법을 이용하여 모형을 모델링하였다. 그러나, 이 모형에서는 각 버 스들이 평균적으로 정류장에 머무는 시간을 비롯하여 몇 개의 입력변수들이 필요한데 이 변수값들은 제공이 되지 않고 있다. 따라서 이 값들을 추정하기 위한 시뮬레이터를 개발 하였다. 이 단계에서는 서울시의 모든 노선 및 정류장을 대상으로 버스들의 운행을 시뮬 레이션 함으로써 최적화 모형에 필요한 변수 값들을 산출하였다. 마지막 단계에서는 최적 화 모형을 프로그래밍하고 필요한 값들을 입 력받아 OLEV와 PEV의 인프라 설치비용을 계산하는 시스템을 개발하였다. 본 논문의 구 성은 다음과 같다. 제 2장에서는 관련문헌연 구에 대해 정리하고, 제 3장에서는 온라인 전 기자동차의 최적배치를 위한 최적화 모형을 설명하였으며, 제 4장에서는 최적화 모형에 서 사용되는 계수들을 산출하기 위한 시뮬레

이터를 설명하였다. 제 5장에서는 시내버스 를 대상으로 전기자동차를 적용하고자 할 때, 온라인 전기자동차 방식(OLEV)과 플러그인 전기자동차 방식(PEV) 각각의 비용구조를 정 리하고, 제 6장에서는 최종적으로 개발한 인 프라 구축 시뮬레이터에 대해 설명하였다. 제 7장에서는 도출된 인프라 구축비용을 비교하 여 설명하고, 마지막으로 제 8장에 결론을 제 시하였다.

# 2. 문헌 연구

교통체계에 대한 연구로는 교통흐름 계획, 교통 수요 추정, 교통 네트워크 설계, 도로 운영 방안, 교통 정보 제공, 대중교통 배차간 격 설계 등 다양한 분야의 연구가 진행되어 왔다.

교통흐름에 대한 연구는 크게 정적 통행배정 (static traffic assignment) 모형을 이용한 연 구와 동적 통행배정(dynamic traffic assignment) 모형을 이용한 연구로 나눌 수 있다. 정적 통행배정모형은 분석대상기간 중 교통 상황에 변화가 없으며 일반적으로 기/종점 간의 통행수요가 기간의 경과에 관계없이 일 정하다고 가정하는데 반하여 동적 통행배정 모형에서는 정적 통행배정모형에서 고려하는 사용자의 경로선택문제뿐만 아니라 각 링크 의 대기행렬 길이, 동적 통행시간, 유입/유출 교통량의 동적 변화가 교통류 이론에 부합하 도록 설계될 수 있다[5]. 동적 통행배정모형 을 이용한 교통망 부하에 대한 연구로는 Kim et al.[9], Kim[7], Lim[18], Jung and Ko[5] 등이 있다.

교통 네트워크 설계와 관련하여 Park et al.[20]은 대중교통 네트워크 설계를 위한 통합 모형을 개발하였으며, Kim et al.[11]는 대중교 통 환승수요 추정치 민감도 분석을 통해 대중 교통 통행배정 모형을 수립하고자 하였다.

Kang et al.[6]은 고속도로 재난/재해 발생 시 인접교차로의 최적 운영방안에 대하여 연 구하였으며, Yang et al.[26]은 재난/재해 발 생 시 차량 대피 및 우회를 위한 경로제공 알 고리즘을 개발하였다.

Lee et al.[15]은 모바일 기기를 사용하여 목적지까지의 다양한 버스 노선 정보를 제공 하는 모바일 대중교통 정보 시스템을 제안하 였고, Shin et al.[24]은 사용자에게 영향을 미 칠 수 있는 요인들을 제약조건으로 구성하고 그들의 상한값을 변수화 하여 사용자가 원하 는 대로 탐색된 경로집합을 줄여 나감으로써 궁극적으로 단일 또는 소수의, 사용자 의도가 반영된 최적의 대중교통 경로를 찾아주는 대 중교통 정보 제공 방법론을 구축하였다.

Ryu et al.[21]는 교통수단 간 연계를 위한 버스 배차간격 조정 알고리즘을 개발하였으 며, Bae et al.[1]은 이용자 만족도를 반영한 최적 버스 배차간격 설정 모형을 개발하였다.

교통흐름 계획, 교통 네트워크 설계, 교통 수요 추정 등 많은 교통체계 연구들은 교통 모형의 복잡성을 반영하기 위하여 시뮬레이 션을 기반으로 하였으며, 따라서 교통시뮬레 이션을 개발하기 위한 많은 연구들도 이루어 졌다. 이에 대한 연구로는 Cho et al.[3], Cho et al.[4], Kim et al.[8], Lee[16], Lee et al. [17], Kim et al.[12] 등이 있다. Kim and Lee [10]은 교통 시뮬레이션 프로그램에 포함되는 여러 모형들의 각 계수 값에 의한 네트워크

분산 결과의 분산 정도와 민감성 정도를 분 석하여 각 모형의 정산 과정에서 분석 결과 에 가장 영향을 많이 미치는 모형과 계수 값 이 무엇인가를 파악하여 교통시뮬레이션 분 석에 활용하고자 하였다.

한편, Lim et al.[19]은 도시고속도로 진출 램프와 간선도로의 교통량, 링크길이, 대기행 렬길이 등을 변수로 링크의 지체시간을 최소 화하면서 간선도로 교차로와의 연동제어가 가능한 진출램프 교차로의 신호시간을 선형 계획법(Linear Programming)을 통해 제시하 였다.

전기자동차의 등장 및 중요성이 최근에 부 각된 만큼 전기자동차 주행 및 인프라와 관 련한 연구 역시 최근에 이루어졌다. 다만, 전 동열차는 그 역사가 오래된 만큼 일찍이 연 구가 이루어졌으나 그 연구는 주로 동력원 최적 제어 및 자동주행 제어 등에 대한 연구 에 집중되어 왔다[13, 14, 25]. Shin et al.[23], Seo et al.[22] 등은 온라인 전기자동차의 개 발에 대한 연구를 진행하였고, Yang et al.[27] 는 온라인 전기자동차 급전 도로 구축 최적화 를 위한 프로그램을 개발하였다. 특히, Yang et al.[27]는 온라인 차량의 연속적인 주행을 위한 에너지 밸런스 및 경제성을 고려한 급 전구간 설정을 위한 계산 알고리즘을 제시하 였으나 이 연구는 주행저항(가속저항, 공기저 항, 구름저항, 동반저항 등), 도로 경사, 충전 지용량, 급전구간 등을 고려하여 한 대의 온 라인 전기자동차가 목적지까지 도달하기 위 한 최적 차량 사양 및 충전인프라 구축에 초 점을 맞춘 것으로서, 서로 다른 출발지와 목 적지를 갖는 다수의 온라인 전기자동차가 존 재하는 도시환경 하에서의 이들 전기자동차 들이 서로 공유하는 급전 장치 인프라 구축 의 최적화 측면에서는 설명하지 못하고 있다. 플러그인(PEV) 방식의 전기자동차의 경제

성과 관련하여 Brooker et al.[2]의 연구에서 다양한 시나리오를 통한 검증 결과, 현재의 배터리 가격과 용량으로는 PEV 방식의 경제 성이 좋지 않음을 밝혔다. 이 연구에서는 각 기 10, 20, 40마일의 장거리를 대상으로 하여 배터리 교환방식의 적용 여부 등 몇 가지 상 황에 대해 검증을 하였으나 모두 기존의 방 식보다 효율성이 좋지 않았으며 따라서 도로 위에서 충전할 수 있는 방식이 필요하다는 결론을 도출하였다.

따라서, 본 연구에서는 도시환경 하에서 서 로 다른 출발지와 목적지를 갖는 다수의 온라 인 전기자동차들이 서로 공유하는 급전 장치 인프라 구축 최적화 모형을 개발하여 서울시 시내버스를 대상으로 그 최적 구축비용을 계 산 한 후, 플러그인(PEV) 방식 시내버스 교통 체계 구축비용과 비교해 보고자 한다.

# 3. OLEV 방식에서의 최적화 모형

#### 3.1 개요

앞 절에서 설명한 바와 같이 우리에게 주 어진 문제는 복수 개의 급전장치를 서로 중 복되는 부분이 있는 복수 개의 버스 노선 상 에 설치비용이 최소화 되도록 설치(배치)하는 문제이다. 이러한 배치 문제(Location Problem) 는 경영과학 분야에서 정수계획법(Integer Programming, IP) 모형으로 모델링된다. 좀 더 정확히는 정수(설치 할 것(1)인가, 말 것(0)인

가?) 및 실수(운행 거리(km), 충전량(kwh) 등) 변수가 나타나는 모형인 혼합정수계획법(Mixed Integer Programming, MIP) 모형으로 모델 링된다. 본 절에서는 급전장치 배치 문제를 혼합정수계획법으로 최적화 모델링하는 과정 을 설명하고자 한다.

급전장치는 버스노선 상 어느 곳에나 설치 할 수 있으나, 급전의 효율성을 높이기 위해 서는 버스가 천천히 지나가거나 정지하는 시 간이 긴 곳을 선택하는 것이 좋다. 충전량은 버스가 OLEV 급전장치 위에 있는 시간에 비 례하므로 버스가 급전장치 위에 머무르는 시 간이 길수록 더 많은 전기를 충전할 수 있기 때문이다. 따라서, 본 연구에서는 버스가 정 지하는 시간이 상대적으로 긴 버스정류장을 급전장치 설치 대상지로 하여, 버스노선을 일 련의 버스정류장의 순서집합(Ordered Set)으 로 파악하며, 버스노선에 나타난 각 버스정류 장에 급전장치를 설치할 것인지 말 것인지를 결정하는 배치문제로 제한하였다.

버스정류장에 따라서는 많은 노선이 겹치 므로 많은 버스가 동시에 지나갈 수 있다. 이 때 그 버스정류장에 설치된 급전장치의 길이 가 1대의 버스만 급전할 수 있는 길이라면 (보통 10m를 1대의 버스의 길이로 본다.) 1대 를 제외한 나머지 버스들은 정지해 있는 동 안 급전을 못 받게 되어 거의 충전 없이 그 버스정류장을 지나가게 된다. 이 경우 급전 받지 못한 버스들을 다음 급전장치에 도달 전에 충전지가 방전되어 운행이 불가능해 질 수 있다. 이를 고려하여 최대 10대의 버스를 동시 급전할 수 있는 급전장치(100m 길이)의 설치도 고려하되, 무조건 100m 길이 급전장 치만을 설치할 것이 아니라, 버스정류장을 지

나는 버스노선의 수를 고려하여 10m, 20m, …, 100m 중 한 가지의 급전장치를 비용 효 율적으로 설치할 수 있도록 또한 배치문제를 풀고자 한다.

# 3.2 변수 및 상수 정의

급전장치 배치 문제에서 사용되는 변수 및 상수는 다음과 같다.

• 집합  $S = \{i | i = 1, ..., n\}$ 

버스정류장(기점 및 종점 포함)의 ID의 집 합. 1부터 전체 버스정류장의 수(= n)까지 일 련번호로 ID를 부여한다.

• 집합  $T = \{t | t = 1, \dots, p\}$ 

급전장치의 종류(type)의 집합. 우리의 문 제에서 p = 10이며, 급전장치의 종류가 10m 이면 1, 20m이면 2, …, 100m이면 10이다.

• 집합  $R = \{j | j = 1, ..., m\}$ 

버스노선의 ID의 집합. 1부터 전체 버스노 선의 수(= m)까지 일련번호로 ID를 부여한다.

• 순서집합  $R_i = \{r_{ik}|r_{ik} \in S, k = 1, \dots, m_i\}$  $i=1, \cdots m$ 

ID j 버스노선의 경로로서, 노선 상 버스정 류장  $r_{ik}$ 들의 순서집합.  $r_{ik}$ 는 ID j 버스노선 의 k번째 버스정류장의 ID로서, 집합 S에 있 는 버스정류장 ID들 중 하나이다.  $m_i$ 는 ID j 버스노선이 지나가는 버스정류장의 총 개수 이다. 따라서  $r_{j\scriptscriptstyle \rm I}$ 은 버스의 출발지이며  $r_{j m_{\scriptscriptstyle \rm I}}$ 는 버스의 도착지이다. 버스는 출발지를 출발하 여 반환점(종점) 도착 후 되돌아와서 다시 출

발지(= 도착지)에 도착하는 것으로 가정한다. 이때 갈 때의 버스정류장과 올 때의 버스정 류장이 비록 같은 곳에 있더라도, 급전장치는 각각 중앙선 건너편에 따로 설치되므로 서로 별개의 버스정류장으로 취급한다. 버스 도착 지에는 급전장치가 설치되지 않는다.

• 변수  $X_{it} = 0 \text{ or } 1, i = 1, \dots, n, t = 1, \dots, p$ 

ID i 버스정류장에 종류 t의 급전장치를 설 치하면 1, 아니면 0을 갖는 정수형 변수. 한 버스정류장에는 1개의 급전장치만을 설치할 수 있으므로 ID i 버스정류장에서 1부터 p 종 류의 급전장치 중 한 종류만 설치한다.

• 변수  $W_{ik}$   $j = 1, \dots, m, k = 1, \dots, m, -1$ 

ID j 버스노선의 k번째 버스정류장에서의 과충전량. 충전지의 최대용량 제한이 있으므 로, 버스정류장에 오랜 시간 머무르게 되더라 도 최대 용량 충전 후에는 더 이상 충전되지 못한다. 최대 용량 충전 후 급전이 계속되더 라도 더 이상 충전되지 못한 가상의 충전량 을 과충전량이라고 표현한다.

• 변수  $P_j$  j = 1, …, m

ID j 버스노선의 충전지 최대용량. 충전지 최대용량을 노선별로 변수로 처리함으로써 노선별 최적 충전지 용량을 얻을 수 있다.

• 변수  $Q_i$   $j = 1, \dots, m$ 

ID j 버스노선의 충전지 균형용량. 버스는 균형용량을 갖는 상태에서 출발지에 진입하 여 모든 노선을 돈 후 균형용량을 갖는 상태 로 도착지에 도착한다. 노선 운행 중에는 균 형용량보다 적은 충전지 용량을 가질 때도 있다. 충전지 균형용량을 노선별로 변수로 처 리함으로써 노선별 최적 충전지 균형용량을 얻을 수 있다.

• 상수  $c_t$   $t=1, \cdots, p$ 

종류 t의 급전장치 설치비. 급전장치 설치 비는 장소에 상관없이 동일하며, 다만, 그 길 이(종류)에 따라 설치비가 다르다.

● 상수  $b_j$  j = 1, …, m

ID j 버스노선의 충전지 단위당 설치비. 충 전지 단위당 설치비는 그 버스노선의 버스 운행대수×버스 1 대당 충전지 단위당 설치비 가 되므로, 충전지 단위당 설치비는 버스노선 별로 다르게 된다.

•  $\Diamond \Diamond \, \hat{\vdash} \, e_{i}, \, i = 1, \, \cdots, \, n, t = 1, \, \cdots, \, p$ 

ID i 버스정류장에 종류 t의 급전장치가 설 치되어 있을 경우의 급전량. OLEV 버스가 종류 t의 급전장치가 설치되어 있는 ID i 버 스정류장을 통과할 경우  $e_{ii}$ 까지 급전을 받을 수 있다. 단, 그 버스의 충전지의 미충전용량 이  $e_{it}$ 보다 작을 경우 그 차이만큼 충전이 이 루어지지 못하며, 충전하지 못한 전기량을 전 술한 바와 같이 과충전량이라고 부른다.

•  $\Diamond \Leftrightarrow d_{ij} \ i,j=1, \ \cdots, \ n$ 

ID i 버스정류장에서 ID j 버스정류장까지 운행하면서 OLEV 버스가 사용하는 전기량. ID i 버스정류장에서 ID j 버스정류장까지 운 행하면 그 버스의 충전지의 전기잔량이  $d_{ii}$ 만 큼 줄어든다. 만약 ID i 버스정류장에서의 충 전지 전기잔량이 di, 보다 작았다면 버스는 버 스정류장 i와 j 사이에서 멈추게 되며, 이런

일이 발생하지 않도록 급전장치들을 설치하 여야 한다.

### 3.3 정수계획법 모형

앞 절에서 설명한 상수 및 변수를 이용하 여 급전장치 배치 최적화 문제를 정수계획법 으로 모델링하면 다음과 같다. 본 절에서는 정수계획법 모형을 수식별로 설명한다.

$$
Min \sum_{i=1}^{n} \sum_{t=1}^{p} c_t X + \sum_{j=1}^{m} b_j P_j \tag{1}
$$

 $s.t.$ 

$$
\sum_{k=1}^{l} \left( \sum_{t=1}^{p} e_{r_{jk}t} X_{r_{jk}t} - W_{jk} \right) \geq
$$
\n(2)

$$
\begin{cases} \sum_{k=1}^{l} d_{r_{jk}r_{jk+1}} - Q_j \ j = 1, \, \cdots, \, m, \, l = 1, \, \cdots, \, m_j - 2 \\ \sum_{k=1}^{l} d_{r_{jk}r_{jk+1}} \qquad \qquad j = 1, \, \cdots, \, m, \, l = m_j - 1 \end{cases}
$$

$$
\sum_{k=1}^{l} \left( \sum_{t=1}^{p} e_{r_{jk}t} X_{r_{jk}t} - W_{jk} \right) - P_j + Q_j \leq \tag{3}
$$

$$
\begin{cases} 0 & j=1, \cdots, m, l=1 \\ \sum_{k=1}^{l-1} d_{r_{jk}r_{jk+1}} & j=1, \, \cdots, \, m, l=2, \, \cdots, \, m_j-1 \end{cases}
$$

$$
\sum_{t=1}^{p} X \le 1 \quad i = 1, \cdots, n \tag{4}
$$

$$
X = 0 \text{ or } 1 \quad i = 1, \cdots, n, t = 1, \cdots, p \tag{5}
$$

$$
W_{jk} \ge 0 \ \ j = 1, \cdots, m, k = 1, \cdots, m_j - 1 \tag{6}
$$

$$
P_j \ge 0 \quad j = 1, \cdots, m \tag{7}
$$

$$
Q_j \ge 0 \quad j = 1, \cdots, \ m \tag{8}
$$

### 식 (1)

이 제약식은 비용최소화를 위한 목적함수 이다. 목적함수는 급전장치 설치비 및 충전지 비용으로 이루어져 있다. 급전장치 설치비는 모든 버스정류장(i = 1, …, n) 및 모든 급전 장치(t = 1, …, p)에 대해, 급전장치를 설치하 였으면 1, 아니면  $0$ 을 갖는 변수  $X$ 에 비용 상수  $c_i \equiv$  곱한 비용의 합이다. 단, ID i 버스 정류장에서 1부터 p 종류의 급전장치 중 한 종류만 설치하므로, 같은 i의 모든 t에 대해  $X$ 의 합은 1보다 작거나 같음에 유의하기 바 란다. 한편, 충전지 비용은 모든 노선(j = 1, …, m)에 대해 노선별 충전지 단위당 설치비 에 대해 노선별 충전지 최대용량을 곱한 것 의 합이다.

#### 식 (2)

이 제약식은 버스가 충전지의 잔여 전기량 의 부족 없이 노선상 각 버스정류장까지 모 두 도착할 수 있어야 함을 나타내는 제약식 이다.  $r_{ik}$ 는 ID j 버스노선의 k번째 버스정류 장의 ID이므로  $e_{r} \in \text{ID}$  j 버스노선의 k번째 버스정류장에 종류 t의 급전장치가 설치되어 있을 경우의 급전량이며,  $X_{r,t}$ 는 ID j 버스노 선의 k번째 버스정류장에 종류 t의 급전장치 를 설치할지 말지에 대한 정수형 변수이며,  $W_k$ 는 ID j 버스노선의 k번째 버스정류장에 서의 과충전량이며,  $d_{r_{\vec{\mu}^r\vec{\mu}^r+1}}$ 은 ID j 버스노선

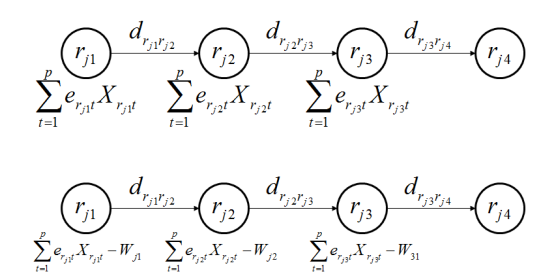

<Figure 1> An Example of Charge and Consume of ID j Bus Route

의 버스가 ID i 버스정류장에서 ID j 버스정 류장까지 운행하면서 사용하는 전기량이다. 이 제약식을 <Figure 1>을 이용하여 설명해 보자.

위 그림은 4개의 버스정류장을 지나는 ID j 버스노선을 그린 것이다. 여기서  $m_i$ 는 4이다. 먼 1번째 버스정류장에서의 급전량( $\sum\limits_{t=1}^{p}e_{r_{jt}}X_{r_{jt}}$ ) 빼기 1번째 버스정류장에서의 과충전량 $(W_{i_1})$ 이다. 또한 ID j 버스노선의 버스는 출발 시 충 전지 균형용량  $Q_i$ 의 충전지 잔량을 갖고 출발 의 총 전기공급량은  $Q_j + \sum_{t=1}^{p} e_{r_{jl}} X_{r_{jl}}t - W_{j1} \circ$ ]

저 2번째 버스정류장 $(r_{i2})$  도착 직전(= 1번째 버스정류장 $(r_{i1})$  출발 직후)까지의 총 충전량은 하므로 2번째 버스정류장 $(r_p)$  도착 직전까지 된다. 한편 2번째 버스정류장 $(r_n)$  도착 직전까 지의 총 전기사용량은  $d_{r_nr_2}$ 이 된다. 버스가 2 번째 버스정류장까지 도착할 수 있기 위해서는 2번째 버스정류장 도착 직전까지의 총 전기공 급량이 2번째 버스정류장 도착 직전까지의 총

$$
Q_{\!j} \! + \sum_{t=1}^{p} \! e_{r_{jl}t} X_{\!r_{jl}} \! - W_{\!j1} \! \geq \, d_{r_{jl}r_{\!j}}
$$

전기사용량보다 커야 한다. 이것을 수식으로

이 되며, 이것을 정리하면

$$
\sum_{t=1}^p e_{r_{jl}} X_{r_{jl}} - W_{j1} \ge d_{r_{jl}r_{jl}} - Q_j
$$

가 된다.

표현하면

마찬가지로, 3번째 버스정류장 $(r_{3})$  도착

직전(= 2번째 버스정류장 $(r_{p})$  출발 직후)까지 의 총 충전량은 1번째 및 2번째 버스정류장 에서의 급전량( $\sum_{t=1}^{p} e_{r_{jt}} X_{r_{jt}} + \sum_{t=1}^{p} e_{r_{jt}} X_{r_{jt}}$ ) 빼기 1번째 및 2번째 버스정류장에서의 과충전량  $(W_{i1} + W_{i2})$ 이다. 또한 ID j 버스노선의 버스 는 출발 시 충전지 균형용량  $Q_i$ 의 충전지 잔 량을 갖고 출발하므로 3번째 버스정류장 $(r_{i3})$ 도착 직전까지의 총 전기공급량은  $Q_j + \sum_{t=1}^p$  $e_{r_{jl}t}X_{r_{jl}t} - W_{j1} + \sum_{t=1}^pe_{r_{jl}t}X_{r_{jl}t} - W_{j2}$ 이 된다. 한편 3번째 버스정류장 $(r_{3})$  도착 직전까지의 총 전기사용량은  $d_{r_{n}r_{p}}+d_{r_{p}r_{p}}$ 이 된다. 버스가 3 번째 버스정류장까지 도착할 수 있기 위해서 는 3번째 버스정류장 도착 직전까지의 총 전 기공급량이 3번째 버스정류장 도착 직전까지 의 총 전기사용량보다 커야 한다. 이것을 수 식으로 표현하면

$$
\begin{aligned} Q_j + \sum_{t=1}^p e_{r_{jl}}X_{r_{jl}} - W_{j1} + \sum_{t=1}^p e_{r_{jl}}X_{r_{jl}} \\ - W_{j2} &\geq d_{r_{jl}r_{jl}} + d_{r_{jl}r_{jl}} \end{aligned}
$$

이 되며, 이것을 정리하면

$$
\sum_{t=1}^{p} e_{r_{jl}} X_{r_{jl}} - W_{jl} + \sum_{t=1}^{p} e_{r_{jl}} X_{r_{jl}}
$$
  
-  $W_{j2} \geq d_{r_{jl}} r_{jl} + d_{r_{jl}} r_{sj} - Q_{j}$ 

가 된다.

마지막 4번째 버스정류장 $(r_{i4})$ 의 도착 시나 리오는 약간 달라진다. 버스는 도착지에 충전 지 균형용량  $Q_i$ 의 충전지 잔량을 갖고 도착 해야 하므로 출발 시 충전지 잔량  $Q_i$ 와 상쇄 되어 우변의  $Q_i$ 가 없어지게 된다. 따라서

$$
\begin{aligned} & \sum_{t=1}^p e_{r_{jl}t} X_{r_{jl}t} - \ W_{j1} + \sum_{t=1}^p e_{r_{jl}t} X_{r_{jl}t} - \ W_{j2} \\ & + \sum_{t=1}^p e_{r_{jl}t} X_{r_{jl}t} - \ W_{j3} \geq \ d_{r_{jl}r_{jl}} + \ d_{r_{jl}r_{jl}} + \ d_{r_{jl}r_{jl}} \end{aligned}
$$

이 된다.

이상의 내용을 모든 버스노선 j = 1, …, m 에 대해 수식으로 표현한 것이 식 (2)이다.

#### 식 (3)

이 제약식은 버스가 각 버스정류장에서 충 전지 최대용량을 넘어서 충전될 수 없음을 나타내는 제약식이다. 버스정류장에서 급전 량이 충전지 최대용량을 넘어서 충전되지 못 하는 가상의 충전량을 과충전량이라고 부르 기로 하였고, 이것은  $W_{ik}$ 로 표시된다. 앞 절 에서와 마찬가지로  $r_{jk}$ 는 ID j 버스노선의 k 번째 버스정류장의 ID이므로  $e_{r,t}$ 는 ID j 버 스노선의 k번째 버스정류장에 종류 t의 급전 장치가 설치되어 있을 경우의 급전량이며,  $X_{r,t}$ 는 ID j 버스노선의 k번째 버스정류장에 종류 t의 급전장치를 설치할지 말지에 대한 정수형 변수이며,  $d_{r_{\mathscr{F}^{r_{\mathscr{F}+1}}}}$ 은  $\operatorname{ID}$  j 버스노선의 버스가 ID i 버스정류장에서 ID j 버스정류장 까지 운행하면서 사용하는 전기량이다. 이 제 약식을 앞의 <Figure 1>을 다시 이용하여 설명해 보자.

먼저 1번째 버스정류장 $(r_{i1})$  출발 직후까 지의 총 충전량은 1번째 버스정류장에서의 급전량 $(\sum_{t=1}^p e_{r_{jt}}X_{r_{jt}})$  빼기 1번째 버스정류장에 서의 과충전량 $(W_i)$ 이다. 또한 ID j 버스노선 의 버스는 출발 시 충전지 균형용량  $Q_i$ 의 충 전지 잔량을 갖고 출발하므로 1번째 버스정

류장 $(r_{i1})$  출발 직후까지의 총 전기공급량은  $Q_j + \sum_{t=1}^{r}$  $\sum_{i=1}^{p}e_{r_{jt}}X_{r_{jt}}-W_{j1}$ 이 된다. 한편 1번째 버 스정류장 $(r_{i1})$  출발 직후까지의 총 전기사용 량은 현재 운행한 적이 없는 상태이므로 0이 된다. 1번째 버스정류장 $(r_{i})$  출발 직후의 충 전지 잔량은 그때까지의 총 전기공급량 빼기 총 전기사용량이며, 이것은 ID j 버스노선의 충전지 최대용량  $P_i$ 을 넘어설 수 없다. 이것 을 수식으로 표현하면

$$
Q_j + \sum_{t=1}^p e_{r_{jl}} X_{r_{jl}} - W_{j1} - 0 \le P_j
$$

이 되며, 이것을 정리하면

$$
\sum_{t=1}^{p} e_{r_{jl}} X_{r_{jl}} - W_{j1} - P_j + Q_j \le 0
$$

가 된다.

다음으로 2번째 버스정류장 $(r_{i2})$  출발 직후 까지의 총 충전량은 1번째 및 2번째 버스정 류장에서의 급전량( $\sum_{t=1}^L$  $\sum_{t=1}^{p} e_{r_{jl}} X_{r_{jl}} + \sum_{t=1}^{p}$  $\sum_{i=1}^{p}e_{r_{j2}t}X_{r_{j2}t})$  뻬 기 1번째 및 2번째 버스정류장에서의 과충전 량 $(W_{i1} + W_{i2})$ 이다. 또한 ID j 버스노선의 버 스는 출발 시 충전지 균형용량  $Q_i$ 의 충전지 잔량을 갖고 출발하므로 2번째 버스정류장  $(r_{i1})$  출발 직후까지의 총 전기공급량은  $Q_i$ +  $\sum_{t=1}^p e_{r_{jl}} X_{r_{jl}} - W_{j1} + \sum_{t=1}^p e_{r_{jl}} X_{r_{jl}} - W_{j2}$ 이 된다. 한 편 2번째 버스정류장 $(r_{n})$  출발 직후까지의 총 전기사용량은 1번째 버스정류장과 2번째 버 스정류장 사이의 운행거리로부터 얻어지는  $d_{r_3r_2}$ 이 된다. 2번째 버스정류장 $(r_2)$  출발 직 후의 충전지 잔량은 그때까지의 총 전기공급 량 빼기 총 전기사용량이며, 이것은 ID j 버 스노선의 충전지 최대용량  $P_i$ 을 넘어설 수 없다. 이것을 수식으로 표현하면

$$
Q_j + \sum_{t=1}^p e_{r_{jl}} X_{r_{jl}} - W_{jl} + \sum_{t=1}^p e_{r_{jl}} X_{r_{jl}}
$$

$$
- W_{j2} - d_{r_{jl}r_{j2}} \le P_j
$$

이 되며, 이것을 정리하면

$$
\begin{aligned} \sum_{t=1}^p e_{r_{jl}}X_{r_{jl}} - \ W_{j1} + \sum_{t=1}^p e_{r_{jl}}X_{r_{jl}} \\ - \ W_{j2} - P_j + \ Q_j \leq \ d_{r_{jl}r_{jl}} \end{aligned}
$$

가 된다.

마찬가지로 3번째 버스정류장 $(r_{3})$  출발 직 후까지의 총 충전량에 대해서도

$$
\begin{aligned} Q_j + \sum_{t=1}^p e_{r_{jl}} X_{r_{jl}} - W_{j1} + \sum_{t=1}^p e_{r_{jl}} X_{r_{jl}} \\ &- W_{j2} + \sum_{t=1}^p e_{r_{jl}} X_{r_{jl}} \\ &- W_{j3} - d_{r_{jl}r_{jl}} - d_{r_{jl}r_{jl}} \leq P_j \end{aligned}
$$

이 성립하며, 이것을 정리하면

$$
\begin{aligned} \sum_{t=1}^p e_{r_{jl}}X_{r_{jl}} - \ W_{j1} + \sum_{t=1}^p e_{r_{jl}}X_{r_{jl}} \\ - \ W_{j2} + \sum_{t=1}^p e_{r_{jl}}X_{r_{jl}} \\ - \ W_{j3} - P_j + \ Q_j & \leq \ d_{r_{j1}r_{j2}} + d_{r_{j2}r_{j3}} \end{aligned}
$$

가 된다.

마지막 4번째 버스정류장 $(r_{,4})$ 에서는 충전 이 이루어지지 않으므로 제약식이 필요없다. 이상의 내용을 모든 버스노선 j = 1, …, m 서울교통정보센터(topis.seoul.go.kr)에서는

에 대해 수식으로 표현한 것이 식 (3)이다.

# 식 (4)

이 제약식은 한 버스정류장에 2개 이상의 급전장치를 설치할 수 없음을 나타내는 제약 식이다.  $X_{it}$ 는 ID i 버스정류장에 종류 t의 급 전장치를 설치하면 1, 아니면 0을 갖는 정수 형 변수이므로, 각 버스정류장 i = 1, …, n에 별로 모든 t = 1, …, p에 대해  $X_{it}$ 의 합을 구 한 것이 1보다 작거나 같다는 것은 각 버스 정류장에 한 종류의 급전장치를 1개 설치하 거나 아니며 아무것도 설치하지 않는다는 뜻 이 된다.

# 4. 최적화 모형 계수 측정 시뮬레이터

최적화 모형에서 활용하는 계수를 도출하 기 위하여 서울시의 지선 및 간선 버스를 대 상으로 하여 하루 동안의 운행을 추적하는 시 뮬레이터를 개발하였다. 본 시뮬레이터는 서 울 교통정보센터에서 제공하는 실제 버스 노 선 정보 및 운행 코스 정보를 바탕으로 버스 운행 시뮬레이션에 필요한 각종 변수(e.g 버 스 운행 스케줄, 버스 대수, 정류소 간 거리) 를 정의하고, 24시간 동안의 버스 운행을 각 버스 별로 시뮬레이션 함으로써 버스들이 지 나는 서울시 내의 정류소 별 평균 정차시간 산출을 목표로 한다.

# 4.1 데이터 수집

운행노선 현황(노선들의 상세운행정보)과 정 류소 현황(노선 별 정류소 현황)을 각각 lineinfo.xls, stationlist.xls 형태의 엑셀 파일로 제 공하고 있으며, 또한 공유자원 포털(data.go.kr) 을 통해 노선정보조회 서비스, 정류소정보조 회 서비스 등의 버스 관련 Open-API를 제공 하고 있다.

서울교통정보센터가 제공하는 노선 별 경 유 정류소목록에서는 노선번호, 노선 별 경유 순번, 정류소명, 정류소 ID(ARSID), 위도, 경 도, 정류소 간 거리(km)를 이용하였다. 그런 데 실제 정류소 간 거리와 위도, 경도를 이용 하여 계산한 유클리드 거리의 차이가 크기 때문에 서울 버스정보 Open-API를 활용하여 정류소 간 거리를 얻기로 했다. 버스 관련 Open-API 중 노선정보조회 서비스를 활용하 여 노선기본정보항목, 노선번호목록, 노선경 로목록, 노선별 경유 정류소목록을 얻고 이를 이용해 정류소 간 거리정보를 비롯한 기타 필요정보들을 추출하였다.

시뮬레이션에 사용된 입력 데이터는 노선 관련 입력데이터와 정류소 관련 입력 데이터 로 나뉜다. 그 내용을 정리하면 다음과 같다.

- ∙ 노선 관련 입력 데이터 : 노선번호, 운행 대수, 수정된 최소배차간격, 수정된 최대 배차간격, 수정된 첫 차 시간, 수정된 막 차 시간, peaktime1 시작시간, peaktime1 종료시간, peaktime2 시작시간, peaktime2 종료시간
- ∙ 정류소 관련 입력 데이터 : 노선 번호, 순번, 정류소명, 경도, 위도, 정류소ID (ARSID), 정류소 간 거리(단위 : km)

# 4.2 시뮬레이션을 이용한 데이터 생성

#### 4.2.1 시뮬레이션 목표

본 시뮬레이션은 최적화 모형에 활용되는 데이터 값을 얻기 위해 실제 버스 노선 데이 터를 바탕으로 하루 동안의 서울 시내의 버 스들의 운행을 시뮬레이션 함으로써 다음과 같은 데이터 값을 산출하는 것이 목표이다.

- ∙ 급전장치 길이에 따른 정류소 별 평균 정차시간 : 충전소의 길이는 10미터에 서 100미터까지 10미터 단위로 총 10종 류이며, 각 종류별로 정류소에서 버스 들이 평균적으로 정차하는 시간
- ∙ 버스 노선별 차고지에서의 평균 대기 시간 : 각 노선 별로 정의한 차고지 내 에서 버스 객체들이 평균적으로 대기하 는 시간

4.2.2 시뮬레이션의 가정

본 시뮬레이터는 하루 동안의 버스 운행을 가상으로 시뮬레이션 해보는 것이 목표로서 실제 운행하는 버스와 가장 유사한 결과를 도출하는 것 목표이나 교통량의 변동이나 도 로 상황, 교통 신호가 어떻게 각 버스에 반영 되는지, 그리고 이로 인한 정확한 운행 상태 를 예측하는 것은 쉽지 않다. 따라서 시뮬레 이션 모형을 최대한 단순화 하였으며 시뮬레 이션 변수들에 대한 다음과 같은 가정을 하 였다.

∙ 출퇴근 시간 : 출퇴근 시간에는 더 짧은 배차 간격을 가진다. 따라서 다음과 같 이 출퇴근 시간을 가정하고 배차 간격 및 버스의 속도를 다르게 설정하였다.

- ․오전 출근 시간대 : 오전 7시~오전 8시 ․오후 퇴근 시간대 : 오후 6시 30분~ 오후 7시 30분
- ∙ 정류소 정차 시간 : 실제 운행하는 버스 들을 대상으로 살펴본 결과 다른 제약 이 없이 승객들의 승하차 시간만을 고 려하였을 때, 일반적으로 20초 내외의 정차시간을 갖는 것으로 파악되었다. 따 라서 출퇴근 시간대의 경우 40초의 정 차시간을, 평상시엔 20초에 정차 시간을 가정하였다. 동시간대에 여러 대의 버스 가 하나의 정류소에 도착하는 경우에는 이를 일종의 큐(Queue)로 가정하여 앞서 정류한 버스가 존재할 경우 특정 시간 t'의 큐에 들어있는 버스의 수 n배수만 큼 추가로 정차하는 것으로 정의하였다.

정차시간  $T = n \times t'$ 

- $n:$  이미 정차하고 있는 버스의 수  $t'$  : 추가로 더해지는 정차 시간 (피크 시간대 ′ = 10초, 평상 시간 대 ′= 5초)
- ∙ 정류소 정차 시간의 랜덤화 : 정차 시간 의 현실성을 더 높이기 위하여 삼각 분 포(Triangular Distribution) 기반의 난 수를 기본 정차시간으로 하는 기능을 시뮬레이션에 적용할 수 있도록 하였다.
- ∙ 버스 속도 : 버스의 속도는 다수의 시뮬 레이션 수행 결과 실제 버스가 코스를 한번 운행하는데 걸리는 시간과 유사한

결과를 도출하는 값으로 가정하였다. 이 또한 교통량이 늘어나는 출퇴근시간과 평상시간을 구분하여 설정하였으며 평 상시에는 30km/h의 속도로 달리며 출 퇴근 시간에는 15km/h의 속도로 달린 다고 가정하였다.

∙ 신호등 : 모든 정류소에는 신호등이 하 나씩 설치되어 있다고 가정하여 버스가 정류소에 정차한 뒤 출발할 때 추가적 인 제약조건을 설정하였다. 정지신호 1 분 30초, 출발신호를 2분으로 하여 주 기적으로 신호가 번갈아 작동하도록 하 였다.

4.2.3 정류소 별 평균 정차 시간 시뮬레이션

버스 운행의 시뮬레이션은 가장 출발 시간 이 빠른 버스 노선보다 빠른 시각인 오전 3 시를 시작으로 24시간 동안 초단위로 모든 버스 노선의 각 버스 인스턴스 객체 및 버스 노선이 지나가는 모든 정류소의 상태를 업데 이트 하여 추적한다.

시뮬레이터는 매 초마다 전체 버스 객체의 경우 위치, 속도, 정류소 도착 여부, 차고지 도착 여부, 출발 시각 여부 등이 업데이트 되 며, 각 정류소 객체의 경우 현재 자신에게 도 착한 버스 객체가 몇 대가 있는지 누적 정차 대수 및 정류소에 정차 후 통과한 버스의 수 를 업데이트 하게 된다.

시뮬레이터는 크게 입출력 데이터를 관리 하는 파트와 버스 및 정류소 객체를 조정하는 시뮬레이션 객체 운영 파트로 나눌 수 있다. 각각을 구성하는 클래스들의 정의는 다음과 같다.

- ∙ 입출력 데이터 관리 파트 : 문서 형태의 버스 데이터 파일을 바탕으로 버스 객 체 및 정류소 객체를 생성하고, 시뮬레 이션이 끝난 뒤 산출된 결과 값들을 텍 스트 형태로 저장하는 역할을 수행한다. FileController 클래스가 이 역할을 수행 하는 클래스로서 버퍼리더로 입력 데이 터 파일을 읽어서 Bus, BusInstance, Station 클래스에 각 정보를 저장하여 SimulationDataModel 클래스에 모두 저 장한 뒤 이를 시뮬레이션 객체 운영파 트인 BusRunningSimulator 클래스로 넘기는 역할을 수행한다.
- ∙ 시뮬레이션 객체 운영 파트 : 시뮬레이 션 객체 운영 파트는 입출력 데이터 관 리 파트와 연동하여 주어진 초단위의 수행 시간 동안 매 초단위로 시뮬레이 션에서 활용되는 모든 객체의 상황을 업데이트 하면서 시뮬레이션 결과 값을 산출한다. BusRunningSimulator 클래 스는 시뮬레이션을 모두 총괄하는 run() 메소드를 담고 있는 클래스로서 모든 연관 있는 시뮬레이션 객체들을 시간에 따라 지속적으로 업데이트 하고 필요한 결과 데이터를 저장하는 역할을 수행한다.

#### 4.2.4 시뮬레이션 결과

시뮬레이션의 결과물은 다음과 같다. 모든 결과 데이터는 탭(TAB)으로 분류된 텍스트 문서로 작성되었다.

JLineInfo.txt - 최적화 모형에 쓰이는 버스 노선에 대한 정보들로, 세부내용은 <Table 1>과 같다. 예를 들어, 노선번호 272번의 평 균종점대기시간은 2133.556초이며, 인가거리 는 46.5km, 피크배차간격은 270초, 평상배차 간격은 360초, 버스운행대수는 40대이다.

<Table 1> Results about Bus Routes

| Variable       | Comment                                                               |
|----------------|-----------------------------------------------------------------------|
| RouteNum       | Bus route number                                                      |
| byTime         | AvgTeminalStand Average Time that each bus<br>stands by in a terminal |
| PermitDistance | Permitted distance for each<br>bus(km)                                |
| PeakInterval   | Peak interval of a buses<br>during commute                            |
| NormInterval   | Interval of buses during<br>normal time                               |
| ServiceBusNum  | Number of registered buses                                            |

JStationList.txt : 각 버스 노선별 운행 코 스의 정류소에 대해 이전정류장과의 거리를 담고 있으며, 세부내용은 <Table 2>와 같다. 예를 들어, 노선번호 272번의 정류소 이름 "연대앞"의 순번은 39이며, ARSID는 13013, 이전 정류장과의 거리는 0.305848km이다.

<Table 2> Results about Bus Stops

| Variable            | <b>Comment</b>                                                 |
|---------------------|----------------------------------------------------------------|
| RouteNum            | Bus route number                                               |
| StopTurn            | The turn of each bus stop of a<br>bus route                    |
| StopName            | The name of bus stop                                           |
| <b>ARSID</b>        | ID of a bus stop                                               |
| Distance<br>Between | Distance between previous bus<br>stop and current bus stop(km) |

JCoeff.txt : 모든 정류소들의 10미터에서 100미터까지의 급전장치 위에 위치하는 버스 들의 평균 정차시간을 시뮬레이션을 통해 초 단위로 산출하여 저장한 결과이다. 예를 들어, ARSID가 13013인 "연대앞" 정류장은 10m일 때 24.398초, 20m일 때 36.898초로 점차 평균 정차시간이 증가하며 100m일 때는 43.099초 가 된다.

# 5. 전기버스 인프라 구축비용 구조

# 5.1 OLEV 인프라 구축비용

OLEV 인프라에 대한 구축비용은 식 (9)에 서와 같이 전기버스 차량비용과 충전지비용 그리고 정류장에 설치하는 급전장치의 비용 으로 구성된다. OLEV 전기버스의 차량비용 은 식 (10)과 같이 차체비용과 집전장치 비용 으로 이루어져 있다. 여기서 차체비용은 순수 한 차량의 비용을 말하며, 집전장치의 비용은 PEV 전기버스와는 달리 OLEV 전기버스에 만 추가되는 비용으로, 급전장치로부터 전기 를 받아들이는 장치의 비용을 말한다. 충전지 비용은 OLEV 전기버스가 주어진 노선을 충 분히 운행할 수 있는 데에 필요한 충전지 용 량에 대한 비용을 말하며 이는 노선에 따라 달라진다. 식 (11)과 같이 노선별 충전지 비 용을 구할 수 있는데, 여기서 노선별 충전지 용량은 최적화모델의 출력값을 이용한다. 그 러나 이 출력값을 얻기 위해서는 식 (12)와 식 (13)과 같이 정류장간 이동시 사용전기량 과 정류장별 급전량을 계산하여 최적화모델 에 입력해야 한다. 전체노선에 대한 충전지비 용은 식 (14)와 같이 구할 수 있다. OLEV 급 전장치의 총비용은 정류장 별로 설치된 급전

장치의 유형을 최적화모델로부터 받아 식 (15)와 같이 구할 수 있다. 각 식에서 총운행 대수, 노선별 운행대수, 정류장간 거리는 서 울시 교통정보에서 얻은 고정값을 사용하며, 대당 차체비용, 집전장치비용, 충전지 단가비 용, SOC 레벨, 연비, 충전지 충방전 효율, 집 전용량은 입력을 받도록 하였다. 여기서 SOC (State of charge) 레벨은 배터리의 가용최대 용량 대비 현재보유용량을 백분율로 나타낸 것으로 전류가 배터리에 충전 및 방전되는 동안 배터리에 사용가능한 전기량을 말한다.

- 식 (9) : OLEV 인프라 비용 = OLEV 차량 총비용 + OLEV 충전지 총비용 + OLEV 급전장치 총비용
- 식 (10) : OLEV 차량 총비용 = 총운행대수 ×(대당 차체비용 + 집전장치비용)
- 식 (11) : OLEV 노선별 충전지 비용 = 노 선별 운행대수×충전지 단가비용 ×노선별 충전지 최대용량/SOC레 벨
- 식 (12) : 정류장간 이동시 사용전기량(단 위 : kWh) = 거리×연비 = 정류장 간 거리(km)×연비(kWh/km)/충 전지 충방전효율(%)
- 식 (13) : 정류장별 급전량(단위 : kWh) = 집전용량(kW)×정류장별 평균충 전시간 (s)/3600×충전지 충방전 효율(%)
- 식 (14) : OLEV 충전지 총비용 = OLEV 노선별 충전지 비용의 합계
- 식 (15) : OLEV 급전장치 총비용 = 정류 장에 설치된 OLEV 급전장치 비 용의 합계

#### 5.2 PEV 인프라 구축비용

PEV 인프라에 대한 구축비용은 OLEV 인 프라와 유사하게 식 (16)과 같이 구성된다. PEV 전기버스는 OLEV 전기버스와는 달리 집전장치가 추가되지 않는다. 따라서 OLEV 인프라에 비해 대당 비용은 줄어들게 된다. 그러나, 기본으로 구축되어 있는 PEV 전기 버스와 급속충전기 만으로 실질적인 운행이 불가능할 때에는 필요한 만큼 전기버스를 추 가하여야 한다. 따라서 PEV 전기버스 차량 비용은 식 (17)과 같이 서울시에서 제공하는 교통정보의 총운행대수에 추가로 필요한 차 량의 수를 더하여 계산하게 된다. PEV 방식 에서 차량의 수를 더하는 대신 충전지 교체 식을 도입할 수도 있다. 즉 버스가 종점에서 충전을 하기 위해 기다리는 대신 이미 충전 이 되어 있는 충전지를 교체함으로써 주어진 시간에 바로 출발할 수 있는데, 이 방식에서 는 충전지의 수가 버스 수의 3배가 있어야 원활한 작동이 가능하고 추가로 종점마다 충 전지 교환소를 설치해야 하며 현재의 기술로 는 버스가 필요로 하는 충전지 용량만큼의 대형 충전지를 교환하는 것이 불가능하기 때 문에 본 연구의 범위에서는 제외하였다.

필요한 추가차량의 수는 노선을 돌고 도착 한 버스가 필요량만큼 충전하기 위해 필요한 시간을 계산하여 이 시간만큼 충전할 수 없 을 때 추가로 필요한 버스의 수를 계산한다. 추가차량의 수를 계산할 때, 각 노선에서 PEV 전기버스의 충전에 필요한 시간을 알기 위해서 먼저 식 (18)과 같이 각 노선의 충전 지 소모량을 계산하였다. 충전지 소모량은 노 선을 완주하기 위해 필요한 양이므로 돌아온

전기버스는 종점에서 이 만큼을 다시 충전해 줘야 한다. 필요한 충전시간은 식 (19)와 같 이 계산이 가능하다. 전기버스가 충전을 할 때에는 같이 대기 중인 버스들과 함께 충전 을 해야 하는데 자신을 포함하여 대기 중인 버스는 식 (20)과 같이 구할 수 있으며, 이 식 은 현재 운행 중인 버스들이 운행시간 동안 균등하게 배차된다는 가정 하에 유효하다. 급 속충전기를 버스들이 함께 공유한다고 할 때, 한 대의 버스가 충전에 사용할 수 있는 시간 은 식 (21)과 같이 계산된다. 식 (20)을 적용 하면 1대의 버스가 충전에 사용할 수 있는 시간은 배차시간과 동일해 진다. 이를 이용하 면 추가차량대수는 식 (22)와 같이 계산된다.

PEV 충전지 비용은 OLEV와 비교하여 커 질 수밖에 없는데, 이는 OLEV에서는 집전장 치가 설치된 정류장마다 충전이 가능한 반면, PEV는 노선 운행 중에는 충전이 불가능하므 로 더 큰 용량의 충전지가 필요하기 때문이다. 각 노선마다 충전지 용량이 다르므로 충전지 비용 역시 노선별로 계산되어야 하는데, 소모 량만큼만 충전지를 장착한다는 가정 하에서 식 (23)의 PEV 노선별 충전지 용량은 식 (18) 의 PEV 노선별 충전지 소모량과 같다. 또한 PEV에서는 필요한 경우 차량을 추가하므로 식 (23)에 반영된 바와 같이 추가차량을 고려해 주어야 한다.

PEV 급속충전기는 종점에 설치되는 것으 로 제한한다. 일반 정류장에서는 충전을 할 시간이 없기 때문이다. 각 노선의 종점에서 필요로 하는 급속충전기의 수는 추가차량대 수의 계산을 참조하였다. 차량을 추가하게 되 는 경우, 추가된 차량을 충전하기 위한 급속 충전기가 필요하므로 이 때 추가된 차량만큼

의 급속충전기를 추가하게 된다. 이 방식에 따른 노선별 PEV 급속충전기 비용의 계산식 은 식 (25)와 같다. 이 식에서 급속충전기의 대당 비용은 급속충전기의 충전용량에 따라 달라지게 된다. 전체 PEV 급속충전기 비용 은 식 (26)과 같다.

- 식 (16) : PEV 인프라 비용 = PEV 차량 총비용 + PEV 충전지 총비용 + PEV 급전장치 총비용
- 식 (17) : PEV 차량 총비용 = (총운행대수 +추가차량대수)×대당 차체비용
- 식 (18) : 노선별 충전지 소모량(kWh) = 노선별 총거리(km)×연비(입력값, kWh/km)/충전지 충방전효율(입 력값, %)
- 식 (19) : 노선별 필요충전시간(h) = (노선 별 충전지 소모량(kWh)/충전지 충방전효율(%))/급속충전속도  $(kW)$
- 식 (20) : 노선별 종점에서 대기 중인 차량 의 수 = 대기시간/배차시간
- 식 (21) : 노선별 1대의 버스가 충전에 사 용할 수 있는 시간 : 대기시간/ 대기 중인 차량 수 = 배차시간
- 식 (22) : 노선별 추가차량대수 = (필요충 전시간 - 배차간격(충전에 사용할 수 있는 시간))/배차간격
- 식 (23) : PEV 노선별 충전지 비용 = (노 선별 기본운행대수 + 노선별 추 가차량대수)×충전지 단가비용×노 선별 충전지 용량/SOC 레벨
- 식 (24) : PEV 충전지 총비용 = PEV 노선 별 충전지 비용의 합계
- 식 (25) : PEV 노선별 급속충전기 비용 = 급속충전기 대당 비용×(1+노선별 추가차량대수)
- 식 (26) : PEV 급속충전기 총비용 = 노선별 PEV 급속충전기 비용의 합계
- 6. 전기버스 인프라 구축 시뮬레 이터

### 6.1 시뮬레이터 개발 환경

본 연구에서는 OLEV 급전장치의 배치를 최적화하기 위해 CPLEX를 사용하고 있는데, 실제 모델을 만들어서 구축한 결과, 모델에서 사용되는 변수와 제약식의 수가 매우 큰 편 에 속해 CPLEX 32비트 버전에서는 수행 자 체가 불가능하였다. 따라서 시뮬레이터의 개 발환경은 64비트 운영체제를 기반으로 하고 CPLEX 64비트 버전을 사용하였다. 세부적인 개발환경은 다음과 같다.

- ∙운영제체 : Windows 7 Home Premium K 64비트
- ∙웹서버 : Apache Tomcat 7.0.29
- ∙최적화 프로그램 : IBM iLOG CPLEX Optimization Studio 12.4 64비트
- ∙소프트웨어 개발환경 : Java Platform Standard Edition 7, Eclipse IDE for Java EE Developers

또한, 본 연구에서는 OLEV 급전장치의 배 치를 지도 위에 표현하기 위해 네이버의 지 도 API(http://dev.naver.com/openapi/apis/map /javascript\_2\_0/example)를 사용하였다. 지도 API는 웹 환경을 위한 Javascipt 기반, Flash 기반, 스마트 애플리케이션을 위한 Android 기반, iOS 기반으로 지원되며 본 연구에서는 Javascipt 기반의 오픈 API를 사용하였다.

### 6.2 시뮬레이터 시스템

시뮬레이터 시스템은 웹 기반으로 구현되 었으며, 최적화 배치를 지도 위에 표현하기 위한 네이버 지도 API와 최적화 모델을 이용 한 프로그램 그리고 기타 라이브러리들로 구 성되어 있다. <Figure 2>는 시스템의 전체 구조를 보여준다.

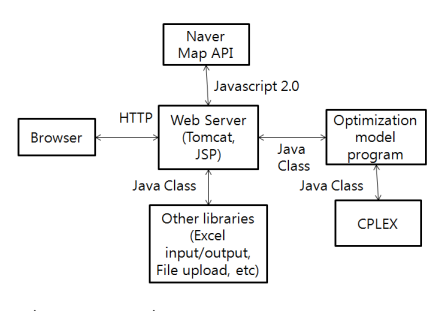

 <Figure 2> Simulator System Architecture

시뮬레이터 사용자는 웹 브라우저를 통해 웹 서버에 있는 시뮬레이터에 접속하여 기능 을 수행한다. 웹 서버는 톰캣으로 구현되어 있으며 시뮬레이터의 인터페이스는 JSP를 이 용하여 구현되었다. Javascript 2.0을 이용해 네이버 지도 API를 사용하고 있으며, JSP에 서 java class를 등록함으로써 최적화 모델 프로그램을 호출하여 사용한다. 이 때 최적화 모델 프로그램은 모델에 대한 해를 구하기 위해 IBM iLOG CPLEX의 모듈을 호출한다. 마지막으로 시뮬레이터는 엑셀 파일 업로드 및 입출력 등을 위해 추가적인 자바 라이브 러리들을 사용한다.

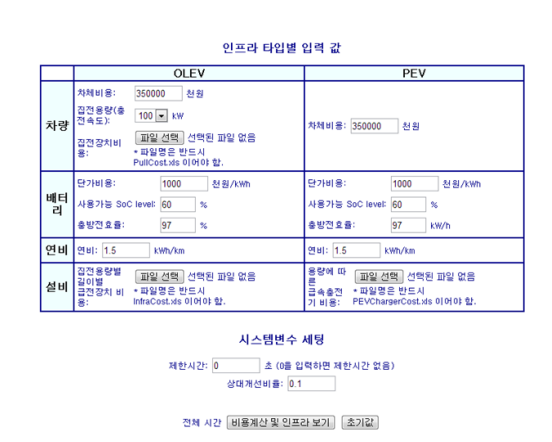

<Figure 3> Input Screen of Simulator System

<Figure 3>은 시뮬레이터 시스템의 입력 화면이다. 시뮬레이터는 OLEV와 PEV 각각 에 대하여 필요한 입력값을 받는 부분과 시 뮬레이션을 수행할 때 시뮬레이션의 성능과

인프라 타입별 비용, (단위:천원)

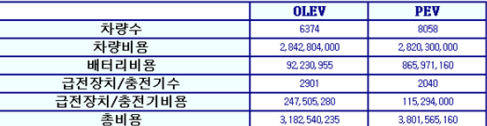

비용계산결과 액셀파일 OLEV 급전장치 배치 현황

의 정류장 모기 노선번호

**⊙ : 급**전장치 설치함 , <mark>▼</mark> : 급전장치 설치안함

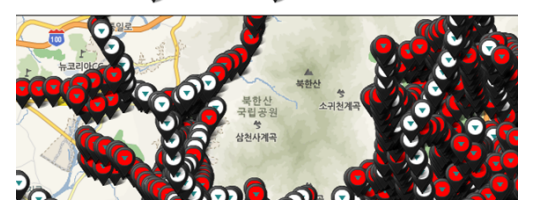

 $\langle$ Figure 4 $\rangle$  An Example of Simulator System Results

관련된 시스템 변수 입력의 두 부분으로 이 루어져 있다.

<Figure 4>는 시뮬레이션이 급전장치의 최적화 배치에 성공하였을 경우의 결과화면 을 보여준다. 그림에서 <인프라 타입별 비 용> 표는 OLEV, PEV에 따른 인프라 비용 을 보여준다. 표에 있는 각 비용은 4장에서 설명된 비용을 나타내며, 지도 위의 아이콘은 각기 급전장치가 설치된 정류장과 그렇지 않 은 정류장을 나타내며, 정류장에 대한 자세한 정보는 풍선도움말로 얻을 수 있다.

# 7. 인프라 구축비용 비교분석 : 서울시 사례

이 장에서는 서울시를 대상으로 시뮬레이 션을 수행하여 얻은 인프라 구축비용을 비교 하여 정리하고자 한다. 입력화면에서 필요한 변수들의 값은 (주)올레브에서 제공한 기본 값들을 사용하였다. PEV의 비용은 OLEV 최 적화 모델과 관계없이 결정된다. 그러나 OLEV 에서는 최적화 모델에서 사용하는 변수들이 변화함에 따라 결과도 달라지게 된다. 이 변 수들 중에서 가장 중요한 것은 집전용량이다. 집전용량은 그 자체로도 충전시간에 영향을 미치고, 다시 집전장치의 비용과 급전장치의 비용에도 영향을 미치는데, 급전장치 비용은 다시 모델에서 사용되기 때문에 그 영향이 매우 크다고 할 수 있다. 따라서 인프라 구축 비용의 분석에서는 집전장치의 용량에 따른 결과 예시를 보이고, 각 인프라 타입에 따라 비교분석하고자 한다.

집전용량(charger capacity) 100kW에서의

결과는 <Table 3>과 같다. 표에서 볼 수 있 듯이 OLEV가 PEV와 비교했을 때 총비용 (total cost)이 더 적은 것으로 나왔다. 먼저 차량비용(bus cost)의 경우에는 OLEV가 PEV 방식보다 낮은 것으로 나왔다. OLEV에서 대 당 차량비용은 집전장치의 비용이 추가되기 때문에 같은 대수일 경우 PEV보다 비용이 클 수밖에 없다. 반면 PEV는 원활한 운행을 위해 버스를 추가하였기 때문에 기본비용보다 더 커지게 되었다. OLEV의 차량비용을 낮추 기 위해서는 기술개발에 의해 집전장치의 비 용을 더 낮추면 되지만 현재의 추정치로도 비교적 양호한 수준임을 알 수 있다. 충전지 비용(battery cost)은 OLEV가 PEV 방식에 비해 월등히 적음을 볼 수 있다. 이는 PEV 방식에서 버스의 충전지는 하나의 노선을 완 주할 수 있을 만큼의 용량이어야 하는 반면, OLEV에서는 정류장에서 지속적으로 충전이 이루어지기 때문에 충전지 용량이 줄어드는 효과로 인한 것이다. 이 충전지비용은 전체 비용에서도 큰 비중을 차지하고 있다. 급전장 치/급속충전기비용(charger cost)에서는 OLEV 가 PEV에 비해 더 높은 값이 나온다. 이는 PEV 방식에서 충전기는 종점에만 설치되는 데 비해 OLEV 방식에서는 급전장치가 모든

<Table 3> Results of Cost Calculation of Charger Capacity 100kW

| Content                   | <b>OLEV</b> | <b>PEV</b> |
|---------------------------|-------------|------------|
| Number of bus             | 6,374       | 8,058      |
| Bus cost(million won)     | 2,741       | 2,820      |
| Battery cost(million won) | 143         | 866        |
| Number of Charger         | 4,424       | 2,040      |
| Charger cost(million won) | 271         | 115        |
| Total cost(million won)   | 3,155       |            |

정류장을 대상으로 하여 선택적으로 설치되 기 때문이다.

<Table 4>의 집전용량 150kW에서의 비 용계산 결과도 집전용량 100kW에서의 결과와 유사하다. 100kW에 비해 집전용량이 150kW 일 때는 각 정류장의 급전장치에서 충전되는 양이 많아지게 되므로, 해가 더 많아지게 된다. 따라서 시뮬레이션에 소요되는 시간이 증가 하고 대신 급전장치에 대해 보다 최적화가 가능해진다. 즉 보다 적은 수의 급전장치를 설치하고도 운행이 가능해진다. 또한 이로 인 해 필요한 충전지 용량도 줄어들게 되므로 충전지 비용도 같이 줄어든다. 그러나, 집전 용량이 늘어남에 따라 집전장치의 비용이 증 가하게 되고, 그와 함께 급전장치의 비용도 늘어나게 되어 이 둘은 서로 상쇄되는 효과 를 갖는다. 실제로 150kW의 결과는 충전지 비용과 급전장치의 수, 급전장치 전체 비용은 줄어든 반면, 집전장치 비용의 증가로 인해 차량비용은 증가하였다. 그 결과 비록 적은 양이지만 100kW에 비하여 전체비용이 감소 하였다. 이로 인해 PEV와의 차이는 더욱 늘 어났다. 향후 기술이 개발되거나 양산 체제로 가면서 집전장치 비용이 줄어들 경우, 집전용 량이 증가하면서 전체비용은 더욱 줄어들 가

<Table 4> Results of Cost Calculation of Charger Capacity 150kW

| Content                   | <b>OLEV</b> | <b>PEV</b> |
|---------------------------|-------------|------------|
| Number of bus             | 6,374       | 8,058      |
| Bus cost(million won)     | 2,843       | 2,820      |
| Battery cost(million won) | 77          | 866        |
| Number of Charger         | 3,178       | 2,040      |
| Charger cost(million won) | 205         | 115        |
| Total cost(million won)   | 3.124       | 3.802      |

능성도 있다.

# 8. 결 론

본 연구에서는 다수 개의 노선이 서로 겹치 는 상황에서 OLEV 시내버스 무선 급전장치 인프라 건설을 위한 급전장치 배치 최적화 문 제를 정수계획법 모형으로 수립하고자 하였다. 이를 위하여 각 버스 노선을 노선 상 버스정류 장의 순서집합으로 파악한 후, 일련의 버스정 류장 사이의 거리와 각 버스정류장에서의 평 균 정차시간을 바탕으로 버스정류장에 서로 다른 길이의 급전장치를 설치(또는 설치하지 아니)할 경우의 총 설치비용을 최소화하는 혼 합정수계획법(Mixed Integer Programming) 모형을 모델링 하였다.

최적화 모형에서 활용하는 계수 중 급전량 을 구하기 위해서는 각 버스정류장에서의 평 균 정차시간이 필요하다. 평균 정차시간은 실 제 사례에서 시뮬레이션을 통하여 구할 수밖 에 없으므로, 이를 위한 시뮬레이터를 개발한 후 서울시 자료를 바탕으로 시뮬레이션을 수 행하여 각 정류소들의 10미터에서 100미터까 지의 급전장치 위에 위치하는 버스들의 평균 정차시간을 초단위로 산출하였다.

OLEV 시내버스 무선 급전장치 인프라 건 설을 위한 급전장치 배치 최적화 문제에 대 한 최적화 모형에 시뮬레이션의 결과로 획득 한 급전량 계수, 급전장치 설치비 계수, 버스 정류장 간 전기소모량 계수 등을 반영하여 실제 문제를 풀어주는 솔버를 개발한 후, 서 울시 사례에 대하여 실제 데이터를 이용하여 서울시 시내버스 체계에 대한 최적의 인프라

배치 방법(급전장치 설치 개수와 위치)과 최 적화된 총비용을 계산하였다. 또한 급전장치 인프라 구축 방법의 선택을 위하여 PEV 방 식을 선택한 경우와 총비용을 비교한 결과, OLEV 인프라 구축의 총비용이 PEV 인프라 구축의 총비용보다 더 우수한 것으로 분석되 었다. 이는 앞으로 OLEV 방식의 전기자동차 인프라를 구축하는 것도 가능한 대안이 될 수 있음을 의미한다. 본 논문에서 개발된 방 법론과 시스템은 다른 도시의 경우에도 데이 터 수집 과정만을 거쳐 그대로 적용이 가능 하며, 이러한 결과는 대중교통시스템을 전기 자동차로 교체하려는 정책을 추진하려고 할 때, 매우 유용하게 사용될 수 있을 것이다.

본 연구에서는 인프라 건설만을 범위로 하 였고, 유지보수에 관련된 부분은 다루지 않았다. 예를 들어 급전장치를 유지보수하는데 들어 가는 비용이나 고장이 날 경우에 대비하여 사용할 수 있는 이동식 급전장치 등의 비용 에 대해서는 고려하지 않았다. 이와 같은 점 은 연구의 한계로 남아 있으며 서울시 외에 도 중소도시를 추가하여 최적화 배치를 연구 하는 다음 단계의 연구에서 향후과제로 수행 하고자 한다.

# References

[1] Bae, S., Kim, T., and Ryu, B., "Improvement of Optimal Bus Scheduling Model Reflecting Bus Passenger's Degree of Satisfaction," The Journal of Korean Institute of Intelligent Transport Systems,

Vol. 6, No. 3, 2007.

- [2] Brooker, A., Thornton, M., and Rugh J., "Technology Improvement Pathways to Cost-Effective Vehicle Electrification," SAE 2010 World Congress, Detroit, Michigan, April 13-15, 2010.
- [3] Cho, K., Kwon, S., Bae, C., and Suh, M., "Multi-Agent for Traffic Simulation with Vehicle Dynamic Model Ⅰ: Development of Traffic Environment," Transactions of KSAE, Vol. 12, No. 5, pp. 125-135, 2004.
- [4] Cho, K., Kwon, S., Bae, C., and Suh, M., "Multi-Agent for Traffic Simulation with Vehicle Dynamic Model Ⅱ : Development of Vehicle and Driver Agent," Transactions of KSAE, Vol. 12, No. 5, pp. 136-145, 2004.
- [5] Jung, H. and Ko, S., "Study on the Dynamic Network Loading Model Considering the Bus Routs," Journal of the Korean Society of Civil Engineers, Vol. 24, No. 3D, pp. 373-379, 2004.
- [6] Kang, J., Kwon, Y., Lee, M., Choi, J., and Kum, K., "Adjacent to the Highway Intersection, According to the Disaster, the Optimal Operating," Journal of the Korean Society of Road Engineers, Vol. 14, No. 3, pp. 87-96, 2012.
- [7] Kim, H., "Dynamic Network Loading Model based on Moving Cell Theory," Journal of Korean Society of Transportation, Vol. 20, No. 5, 2002.
- [8] Kim, H., Cho, Y., Baek, S., and Ahn, B., "Case study on the Application of

Simulation on ITS-Focused on Management of Tollgate and Incident in Freeway," Korean Institute of Industrial Engineers Spring Conference, pp. 1019-1026, 2005.

- [9] Kim, H., Lim, Y., and Baek, S., "Pathbased Dynamic User Equilibrium Assignment Model using Simulation Loading Method," Journal of Korean Society of Transportation, Vol. 19, No. 3, 2001.
- [10] Kim, I. and Lee, J., "Variation and Sensitivity of Network Traffic Patterns in the Microscopic Traffic Simulation Analysis," Journal of the Korean Society of Civil Engineers, Vol. 24, No. 4D, pp. 585-592, 2004.
- [11] Kim, J., Suh, S., and Shin, Y., "Transfer Volume Estimator Sensitivity Analysis With Transit Assignment model : Case Study of Seoul Metro," Korean Society of Railway Spring Conference, pp. 1474- 1480, 2012.
- [12] Kim, K., Kim. D., and Yoon, S., "Urban Mobility Simulation," Journal of The Korea Computer Graphics Society, Vol. 17, No. 4, pp. 23-30, 2011.
- [13] Kim, Y., Kim, D., and Kim, C., "A Study on the Selection of Train Operation Mode Minimizing the Running Energy Consumption," Transactions of KSAE, Vol. 15, No. 1, pp. 38-48, 2007.
- [14] Lee, D., Jeong, J., Seo, H., and Cha, S., "Optimal Control Strategy of Plug-In HEVs using Driving Information," 2011 KSAE Annual Conference and Exhibi-

tion, pp. 2762-2769, 2011.

- [15] Lee, J., Park, S., Seo, M., and Kim, S., "ACE-BIS : A Cost-Effective Bus Information System," Journal of KISE : Databases, Vol. 33, No. 7, pp. 655-667, 2006.
- [16] Lee, S., "Development of Traffic Simulation Model Using the High Level Architecture," Korea Society For Simulation Conference, pp. 82-88, 2005.
- [17] Lee, Y., Jeong, C., Park, J., Choi, S., and Jung, D., "A study on performance improvement of the Adaptive Cruise Control using virtual traffic simulation," 2010 KSAE Annual Conference and Exhibition, pp. 1900-1907, 2010.
- [18] LIm, K., "Development of A Network loading model for Dynamic traffic Assignment," Journal of Korean Society of Transportation, Vol. 20, No. 3, 2002.
- [19] Lim, K., Kim, J., and Shin, E., "Development of Off-Ramp Control Model through Signal Optimization," Journal of the Korean Society of Civil Engineers, Vol. 27, No. 4D, pp. 379-388, 2007.
- [20] Park, K., Rhee, S., and Chon, K., "An Integrated Transit Network Design Model and Algorithm," Journal of the Korean Society of Civil Engineers, Vol. 27, No. 1D, pp. 53-65, 2007.
- [21] Ryu, B., Yang, S., and Bae, S., "Improvement of Optimal Bus Headway for Intermodal Transfer Station," Journal of the Korean Society of Civil Engineers,

Vol. 29, No. 1D, pp. 17-23, 2009.

- [22] Seo, D., Kim, S., Keum, B., Lee, S., Choi, Y., and Kim, J., "Research on Development of Hardware Platform System for On-Line Electric Vehicle," CICS'09, pp. 137-138, 2009.
- [23] Shin, E., Yang, K., Lee, J., and Suh, I., "The Development of On-Line Electric Vehicle," 2011 KSAE Division General Conference, pp. 2347-2350, 2011.
- [24] Shin, S., Park, J., Lee, J., and Ha, T., "Development of User Customized Path Finding Algorithm for Public Transportation Information," Journal of the Korean Society of Civil Engineers, Vol. 28, No. 3D, pp. 317-323, 2008.
- [25] Tak, K., Kim, D., and Kim, C., "A Study on the Automatic Operation Performance Control of Urban Rail Vehicle Using an Optimal Control," Transactions of KSAE, Vol. 15, No. 1, pp. 29-37, 2007.
- [26] Yang, C., Son, Y., Yang, I., and Kim, H., "Developing algorithms for providing evacuation and detour route guidance under emergency conditions," Journal of the Korean Society of Road Engineers, Vol. 11, No. 3, pp. 129-139, 2009.
- [27] Yang, K., Chung, S., and Suh, I., "Design of Program to Optimize On-Road Powered Track in OLEVⓇ Application," 2011 KSAE Division General Conference, pp. 2289-2296, 2011.

# 저 자 소 개

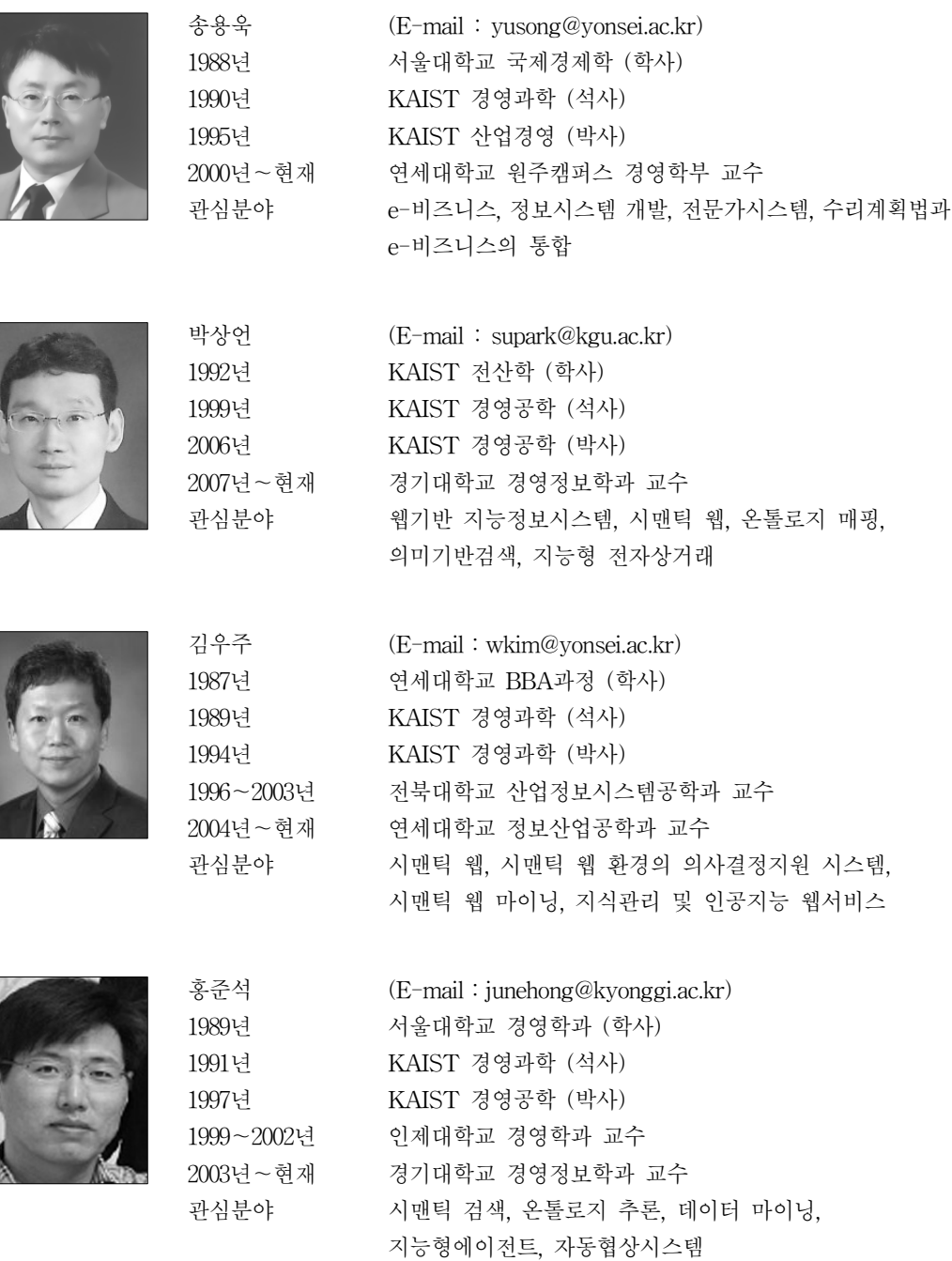

#### 온라인 전기자동차의 상용화를 위한 인프라 구축비용 타당성에 대한 연구 95

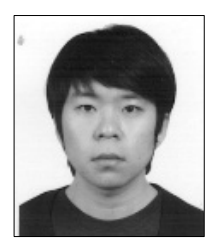

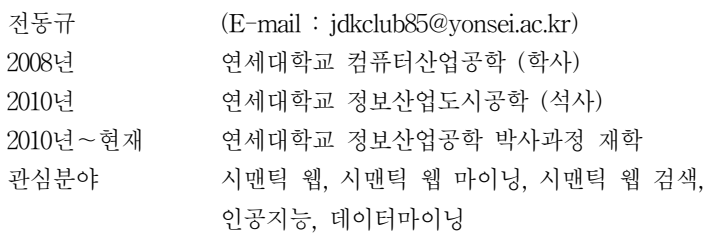

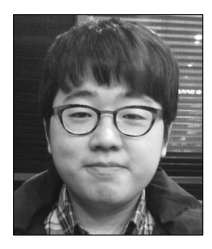

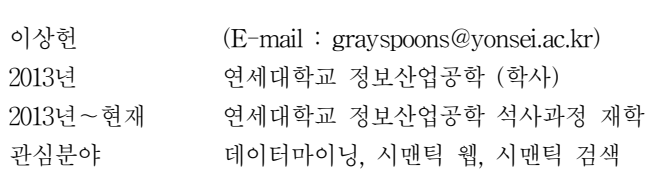

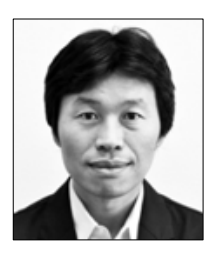

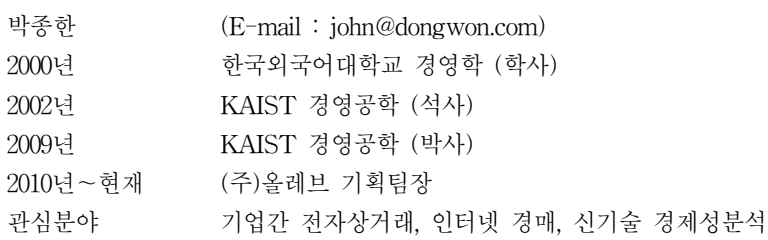